ASP.NET 35

- 13 ISBN 9787115180179
- 10 ISBN 7115180172

出版时间:2008-7

页数:455

版权说明:本站所提供下载的PDF图书仅提供预览和简介以及在线试读,请支持正版图书。

www.tushu000.com

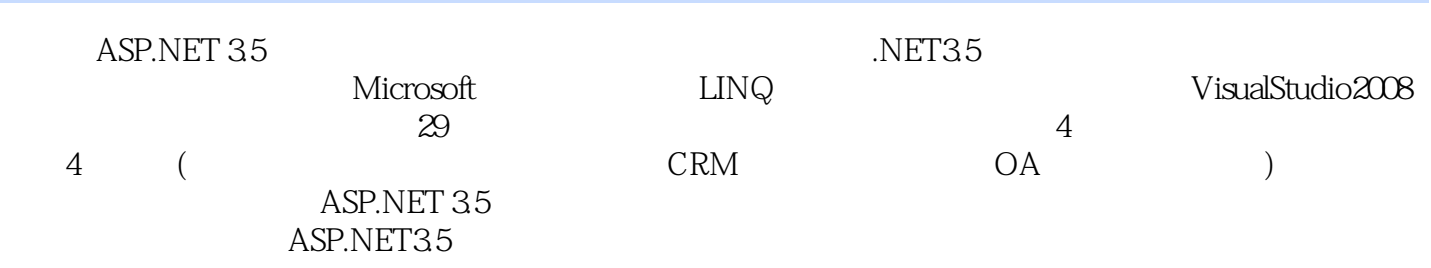

#### $\overline{ABR}$ .NET 3.5

 $11.1$   $11.2$  $21.21$   $21.22$   $31.3$  $41.4$   $51.41$   $51.42$   $52$  $72.1$   $72.1.1$   $82.1.2$   $82.2$  $102.3$  112.4 11 3  $133.1$   $133.2$   $143.3$   $153.4$ 17 4 184.1 UML 184.1.1 UML 184.1.2 UML包括的内容 194.2 分析设计工具Visio 194.2.1 为什么用Visio 194.2.2 使用Visio  $204.3$   $234.31$   $244.32$  $264.33$   $264.33$ 285.1 285.2  $295.3$  PowerDesigner 315.3.1 PowerDesigner 315.3.2 PowerDesigner 315.4 PowerDesigner  $335.5$   $346$   $366.1$   $366.2$  $386.2.1$   $386.2.2$   $386.2.3$   $426.3$  $446.31$   $446.32$   $446.33$ 446.4 45 7 467.1 ASP.NET 3.5 467.1.1 ASP.NET 3.5 477.1.2 477.2 VSS 487.2.1 VSS 4464 45 7<br>
ASP.NET 35 477.1.2 467.1 ASP.NET 35 467.1<br>
487.22 VSS 507.2.3 517.3.2 517.3.2 557.4.1 567.5 57 8<br>
567.5 57 8<br>
581<br>
588.1  $517.32$   $527.33$   $547.4$   $LINQ$  to SQL Classes 问组件 557.4.1 在项目中添加数据库连接 557.4.2 在项目中添加数据库映射类 567.4.3 LINQ to  $SQL$  567.5 57 8 588.1  $588.2$  608.3  $608.3$ 658.3.2 678.3.3 688.3.4  $698.35$   $698.4$   $718.41$   $718.4.2$ 728.4.3 StringBuild 728.4.4 .NET 3.5 Lambda 728.4.5 738.4.6 partial 738.4.7 enum 738.4.8 748.4.9 738.4.6 748.4.10 System.Linq 758.4.11 LINQ 758.5 75第9章 会员资料管理模块 769.1 会员资料实体类 769.2 会员资料实体方法 789.3 会员资  $829.31$   $829.32$   $829.33$ 859.3.4 GridView 879.3.5 899.3.6  $909.37$   $929.38$ 949.4 559.4.1 959.4.1 959.4.2 959.4.3 GridView DataFormatString 969.4.4 AutoPostBack 969.4.5 979.4.6 979.4.7  $989.48$   $999.5$   $99$  10  $10010.1$  $10010.2$   $10110.3$   $10410.31$ 10510.3.2 10610.3.3 10610.3.3 10710.3.4 10810.3.5 11310.36 11310.36 11510.4 11510.4.1 11510.4.2 DropDownList 11610.4.3 11710.4.4 LinqDataSource 11810.4.5 GridViewRow 11810.4.6 GridView 11910.5 119 11 12011.1 12011.1.1 12011.1.2 12311.1.3 12411.1.4 12511.1.5 12611.1.6  $12711.2$  12911.2.1  $12911.2.2$ 界面获取导航参数 12911.3 技术要点分析 13011.3.1 GridView控件的汇总 13011.3.2 SQL Server CASE 13111.3.3 13211.3.4 LINQ SUM 13311.3.5 13411.3.6 SqlDataReader 13511.3.7 C# 13611.3.8 switch 13711.3.9 var 13711.4 138 12 13912.1 13912.1 13912.1.1

#### $\overline{ABR}$ .NET 3.5

ASP.NET 3.5 14012.1.2 Default.aspx 14112.1.3 ASP.NET 3.5 14112.1.4 14412.2 14412.2 14412.2.1 14412.2.2 .NET 14512.3 14612.3.1 14712.3.2  $14812.4$  14912.4.1  $14912.42$ 15012.5 15012.5.1 NET 15012.5.2 Web.config 15112.5.3  $\qquad$  15112.5.3  $\qquad$  15112.5.4 Forms 15112.5.5 Membership 15212.5.6 Membership Web.config 15212.5.7 Membership 15312.5.8 MembershipUser: 15312.5.9 在Web.config文件中配置角色管理 15512.5.10 使用Roles类管理角色 15512.5.11 将用户角色配置在 15612.6 157 13 15813.1 15813.1 15813.1.1 15813.1.2 15913.1.3 15913.2 15913.2 16013.2.1 Visual Studio 2008 NUnit 16013.2.2 NUnit 161 161 14  $16514.1$   $16514.1.1$   $16514.1.2$ 16514.2 16614.2.1 16614.2.1 16614.2.2 Visual Studio 2008 16614.2.3 Web 16714.2.4 16914.3 169 15 CRM 17015.1 CRM 17015.1 CRM 17015.1.1 CRM 17015.1.2 CRM 17115.2 CRM 17115.2.1 17115.2.2 17215.2.3 17215.2.3 17215.3  $17215.31$   $17315.32$   $17315.4$  $17515.4.1$   $17515.4.2$   $17915.4.3$   $18015.5$ 18015.5.1 18015.5.2 180 16 18316.1 18316.1.1 18316.1.2 " " 18716.1.3  $18916.1.4$   $19216.2$   $19316.2.1$  $19316.22$  19416.3  $19416.3$   $19516.4$ 19616.5 19616.6 19616.6 19816.7 20016.7.1 DataList控件的属性和模板 20016.7.2 DataList控件如何使用 20016.7.3 XML文件的概念及用途 20116.7.4 XML文件的优缺点 20216.7.5 XML文件与HTML文件的区别 20216.7.6 XPath方法 20216.7.7 LINQ 20316.8 204 17 20517.1  $20517.1.1$   $20517.1.2$   $20517.1.3$ 20717.1.4 21017.1.5 21117.1.6 GridView 21317.1.7 21517.2 21817.2.1 21817.2.1 21817.2.2  $22217.23$   $22317.24$   $22417.3$ 22517.4 22617.4.1 SQL Server 22617.4.2 LINQ 询 22617.4.3 日期控件的使用 22717.4.4 验证控件ValidationSummary的使用方法 22817.4.5 日期  $22817.46$  DBNull  $22917.47$  LINQ 23017.4.8 LINQ IQueryable 23117.5 231 18  $23218.1$   $23218.1.1$   $23218.1.2$   $23418.1.3$  $23518.2$   $23718.2.1$   $23718.2.2$  $24018.3$   $24218.31$ 24218.3.2 24518.4  $24518.4$  24618.4.1 24618.4.2 MultiView 24818.4.3 SqlDataSource  $25118.5$   $25218.6$   $25318.61$   $SQL$ 间范围与使用LINQ的区别 25318.6.2 LinqDataSource控件中参数的动态设置 25318.6.3 Page的首次 IsPostBack 25418.6.4 Web 25418.7 255 19  $25619.1$   $25619.1.1$   $25619.1.2$  $25719.1.3$  (LINQ )  $25819.1.4$  $25919.2$   $26119.21$   $26119.22$ 26219.3 26419.3.1 26419.3.2 26519.4 26619.4.1 26619.4.2 ASP.NET 26819.4.3

#### $\overline{AB}$  ASP.NET 3.5

 $26819.44$   $26819.5$   $27019.6$ 27019.6.1 CompareTo 27019.6.2 Cache 27119.6.3 存储过程中输出参数的使用 27219.6.4 SqlCommand命令中的输入输出参数 27219.7 273 20 OA 27420.1 OA 27420.1.1 OA  $27420.1.2$  27520.1.3  $27520.2$  OA  $27520.2.1$   $27620.2.2$   $27720.3$  OA  $27820.31$   $27820.32$  .NET 3.5  $28120.4$  $28220.4.1$  Menu OA  $28320.4.2$ 284 21 28521.1 MultiView 28521.1.1 28521.1.2 28721.1.3 28921.2 29021.3 29321.4 29521.4.1  $29521.42$   $29621.5$  $29721.6$  29821.6.1 SQL Server  $29821.62$  $29921.63$   $3021.64$  Menu  $30121.65$ Menu 30121.7 302 22 30322.1 30322.1.1  $30322.1.2$   $30422.1.3$   $30522.1.4$  SMTP 30622.2 30722.2.1 30722.2.2 30822.2.3 31122.3 31222.3.1 SMTP 31222.3.2 31422.3.3  $31622.4$   $31722.4.1$   $31722.4.2$   $31922.5$ 32022.5.1 Profile 32022.5.2 Profile 32022.6 32222.7 32322.7.1 32322.7.2 POP3 SMTP 32422.7.3 ProfileSection 32422.8 325 23 32623.1 32623.1.1 32623.1.2 32623.1.3  $33023.1.4$   $33223.2$   $3323.2.1$   $3323.2.2$  $33523.23$   $33523.3$   $33623.4$ 33723.4.1 Web Service 33723.4.2 Web Service 33823.5 ن 33923.6 بالمائية 33923.6 بالمائية 33923.6 بالمائية 33923.6 بالمائية 33923.6.1 Web Service 34023.6.2 Web Service .NET 34123.6.3 34123.6.3 34123.6.4 DataTable 34323.6.5 34323.7 344 24 34524.1 34524.1.1 34524.1.2 34924.2 35224.2.1  $3522422$   $354243$   $355244$   $3552441$  $35524.4.2$   $35724.5$   $35824.6$  OA 35824.7 36024.7.1 36024.7.1 36124.7.2 SelectedText SelectedValue SelectedItem 3 36124.7.3 LoginStatus 36224.8 362 25  $36325.1$   $36325.1.1$  $36325.1.2$   $36425.1.3$   $36425.2$ 36425.2.1 36425.2.2 36425.2.2 36525.3  $36625.31$   $36625.3.2$   $\text{LINQ}$   $36925.4$  $36925.41$   $36925.42$   $37025.4.3$ Default 37025.5 371 26 37226.1 37226.1.1  $37226.1.2$   $37326.1.3$   $37526.2$  $37526.2.1$   $37526.2.2$   $37826.2.3$  $38026.3$   $38326.3.1$   $38326.3.2$ 38426.4 38526.4.1 Web.config authentication 38526.4.2 38626.4.3 泛型的优缺点 38626.4.4 LINQ数据集到泛型集合的转换 38726.4.5 用Repeater控件绑 38726.5 388 27 38927.1 38927.1 38927.1  $38927.1.2$   $39027.2$   $39127.2.1$ 39227.2.2 . 39227.2.3 39247.2.3 3927.2.4  $39727.25$   $39927.3$   $40227.4$ 40227.4.1 Regex 40327.4.2 40427.4.3

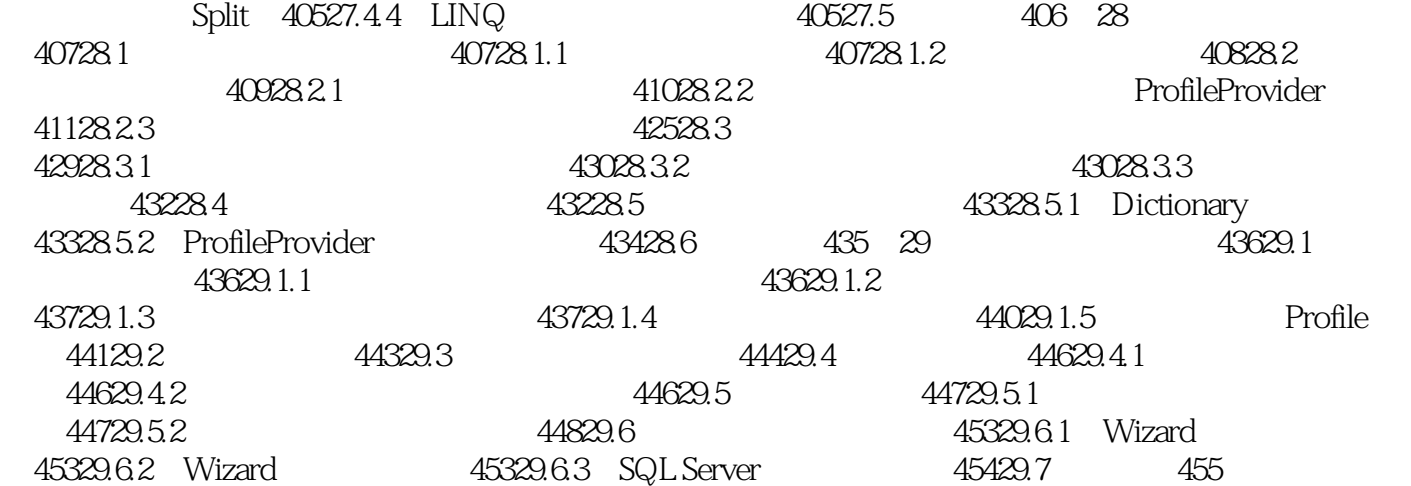

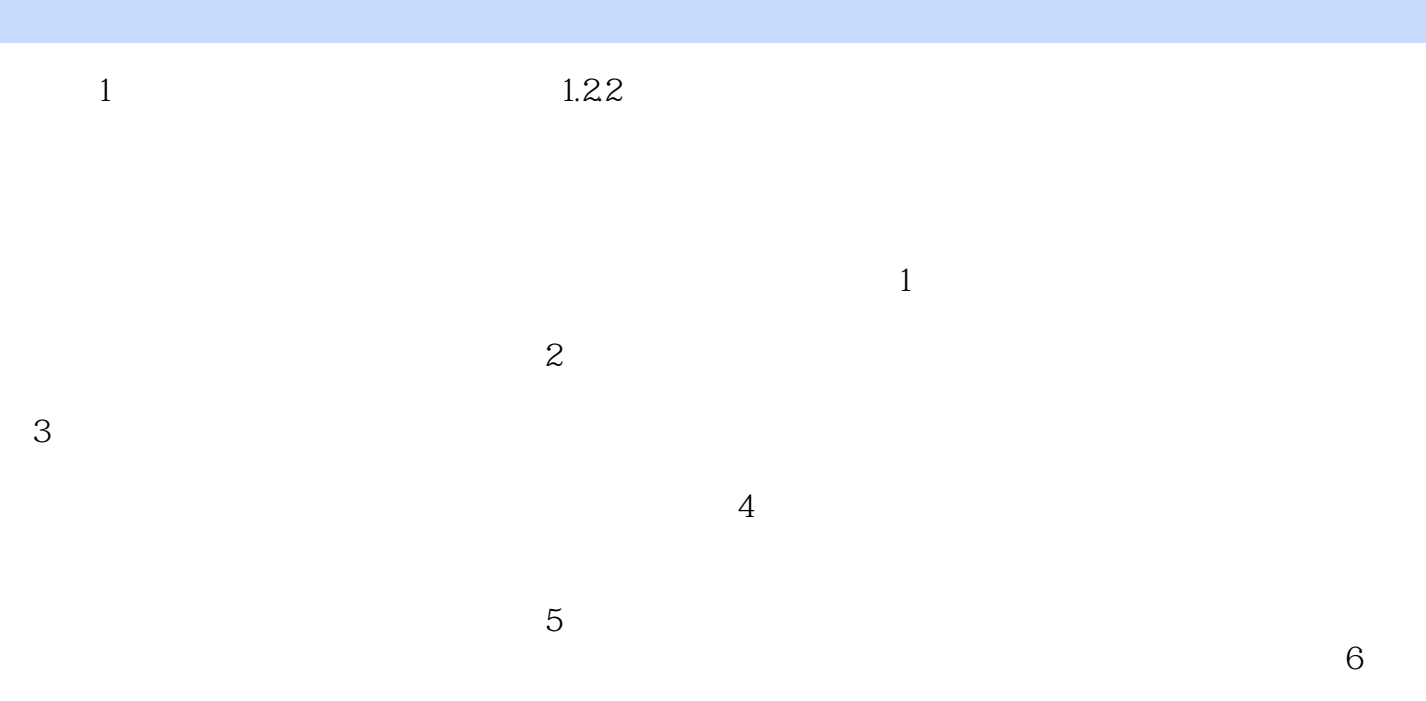

《精通ASP.NET 3.5企业级开发》适用于初、中级.NET用户。没有接触过.NET的入门者可以轻松

ASP.NET 3.5 ASP.NET 3.5 ASP.NET 3.5 ASP.NET 3.5 ASP.NET 35

本站所提供下载的PDF图书仅提供预览和简介,请支持正版图书。

:www.tushu000.com